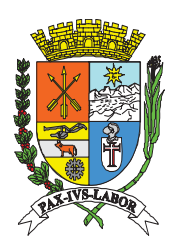

**Barra Mansa Estado do Rio de Janeiro** 

# **CONCURSO PÚBLICO** Prefeitura Municipal de NÍVEL SUPERIOR **MÉDIO E FUNDAMENTAL**

# **TRD80 TÉCNICO DE RADIOLOGIA**

# **LEIA COM ATENÇÃO AS INSTRUÇÕES**

- 1 A duração da prova é de 3 horas, já incluído o tempo de preenchimento do cartão de respostas.
- 2 O candidato que, na primeira hora de prova, se ausentar da sala e a ela não retornar, será eliminado.
- 3 Os três últimos candidatos a terminar a prova deverão permanecer na sala e somente poderão sair juntos do recinto, após aposição em ata de suas respectivas assinaturas.
- 4 Você **NÃO** poderá levar o caderno de questões.

### **INSTRUÇÕES - PROVA OBJETIVA**

- 1 Confira atentamente se este caderno de perguntas, que contém **40** questões objetivas, está completo.
- 2 Confira se seus dados e o *cargo* escolhido, indicados no *cartão de respostas*, estão corretos. Se notar qualquer divergência, notifique imediatamente o Fiscal/Chefe Local. Terminada a conferência, você deve assinar o cartão de respostas no espaço apropriado.
- 3 Verifique se o número do Gabarito e do Caderno de Perguntas é o mesmo.
- 4 Cuide de seu *cartão de respostas*. Ele não pode ser rasurado, amassado, dobrado nem manchado.
- 5 Para cada questão objetiva são apresentadas cinco alternativas de respostas, apenas uma das quais está correta. Você deve assinalar essa alternativa de modo contínuo e denso.
- 6 Se você marcar mais de uma alternativa, sua resposta será considerada errada mesmo que uma das alternativas indicadas seja a correta.

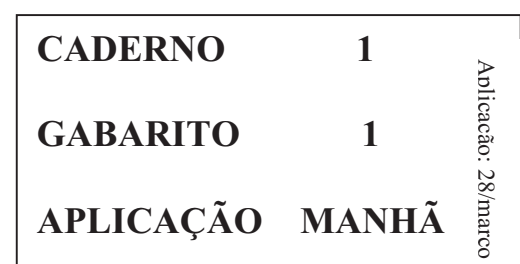

#### **AGENDA**

-29/03/2010, divulgação do gabarito da Prova objetiva: http://concursos.biorio.org.br

> 30 e 31/03/2010, recursos contra formulação e conteúdos da Prova Objetiva na Internet: http://concursos.biorio.org.br

até as 17h

-12/04/2010, divulgação do resultado da análise dos recursos da Prova Objetiva.

> 13/04/2010, divulgação do Resultado Final da Prova Objetiva.

> Informações: Tel: 21 3525-2480 das 9 às 17h; Internet: http://concursos.biorio.org.br E-mail: barramansa2010@biorio.org.br

Posto de Atendimento: Av. Pref. João Chiesse Filho nº 650 (antigo quartel do exército) 9h às 12h e das 13h30min às 17h

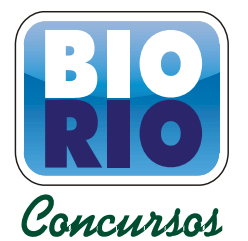

#### www.pciconcursos.com.br

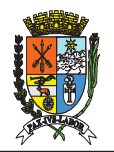

#### **LÍNGUA PORTUGUESA**

#### **SE FÔSSEMOS FEITOS PARA DURAR 120 ANOS**

 Vem aí o mundo dos homens e mulheres centenários. Alguns cientistas defendem que a ciência deve colocar todos os instrumentos possíveis a serviço do objetivo de estender a vida e de retardar o envelhecimento, mesmo que o ser humano não tenha sido planejado para isso. A medicina do século XX identificou e eliminou as causas das doenças infecciosas, o que, junto com uma série de mudanças no estilo de vida, como trabalhos menos pesados, ajudou a aumentar a média de vida da população.

- A medicina do século XXI procura a solução para as **10** doenças vasculares, o câncer, as patologias degenerativas e as inflamações crônicas, males que acometem com frequência pessoas idosas. A engenharia genética promete ser a chave para curá-los e, portanto, para ampliar o limite da longevidade humana. Já se conseguiu localizar o gene que determina o prolongamento da vida em ratos. Em experimentos, o tempo de vida desses animais foi aumentado em até 30%. Os pesquisadores acham que no futuro será possível fazer o mesmo com os seres humanos.
- A questão é saber quais são limites para a extensão da vida **20** humana.

 Cientistas americanos fizeram um exercício de imaginar como teria de ser o corpo de uma pessoa centenária e totalmente saudável, construído para a longevidade*.* O resultado é uma figura grotesca, que nem a mais avançada das engenharias genéticas poderia conceber. Nós seríamos criaturas mais baixas, mais cabeçudas, mais orelhudas, encurvadas, de coxas e quadris mais largos. Tudo para evitar o desgaste natural causado

pelo uso prolongado do corpo. Sem essas e outras **<sup>30</sup> 04 -** *males que acometem com frequência pessoas idosas*. mudanças, os idosos continuariam sofrendo com ossos frágeis, discos da coluna gastos, ligamentos destruídos, varizes, cataratas, perda de audição e hérnias. Uma das características estruturais mais importantes que precisariam ser modificadas é a coluna vertebral, que costuma apresentar os primeiros sinais de desgaste muito cedo.

 Além da adaptação fisiológica, em uma sociedade em que o número de aposentados é maior que o de pessoas em

atividade, o sistema poderia entrar em colapso, pois, em **40** muitos países, as pessoas param de trabalhar quando entram na faixa dos 60 anos. Se fosse possível superar as limitações estruturais do corpo humano, controlar a degeneração dos órgãos e estender a vida para além dos 120 anos, ainda teríamos de reorganizar o sistema econômico e social.

(Revista *Veja*, 03/03/2004. Com adaptações)

- **01 -** Da compreensão geral do texto, pode-se concluir que:
- (A) a crença no homem centenário foi unanimidade entre os cientistas;
- (B) o prolongamento da vida humana foi obtido em laboratório;
- (C) a sociedade se preparou para suportar a vida além dos 120 anos;
- (D) a descoberta da cura para doenças da velhice motivou o sonho da longevidade;
- (E) o aumento da expectativa média de vida humana foi uma conquista do século XX.

**02 -** O item em que se representa uma oposição central ao desenvolvimento do tema é:

- (A) aparência *versus* vaidade;
- (B) sonho *versus* realidade;
- (C) medicina *versus* economia;
- (D) ratos *versus* humanos;
- (E) ciência *versus* improvisação.

**03 -** A oração subordinada adverbial iniciada por *mesmo que*  (L.04) tem valor:

- (A) condicional;
- (B) proporcional;
- (C) concessivo;
- (D) temporal;
- (E) conformativo.

Tal qual o vocábulo destacado, pode se flexionar em número a palavra sublinhada em:

- (A) A descoberta é bastante animadora;
- (B) O médico foi muito simpático com a família;
- (C) Faça-se direito o teste no laboratório;
- (D) Não há verba suficiente para o projeto;
- (E) Ele anda meio devagar por causa da idade.

**05 -** A expressão destacada **NÃO** é complemento nominal no item:

- (A) Uso do corpo;
- (B) Causas das doenças;
- (C) Degeneração dos órgãos;
- (D) Prolongamento da vida;
- (E) Medicina do século XX.

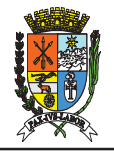

**06 -** No contexto da frase *o sistema poderia entrar em colapso*, **NÃO** é sinônima de **colapso** a palavra:

- (A) discussão;
- (B) desequilíbrio;
- (C) instabilidade;
- (D) conflito;
- (E) crise.

**07 -** Assinale a frase cujo verbo tem a mesma regência de *Vem* (L.01):

- (A) A vida do rato virou notícia;
- (B) O homem centenário já nasceu;
- (C) O doutor escreveu o artigo para a revista;
- (D) O problema precisa de solução urgente;
- (E) A experiência obedeceu a protocolo internacional.

**08 -** Sobre a palavra *los* (L.14), é correto dizer que:

- (A) é pronome e estabelece relação de significado com a expressão "males".
- (B) é sinônima de "pessoas idosas" e, portanto, deveria estar no feminino.
- (C) deve ser substituída por "a eles"*,* pois está numa forma de escrita popular.
- (D) pode, sem prejuízo da norma, posicionar-se no meio do verbo: curá-los-á.
- (E) é um artigo definido e refere-se a um ser exterior ao texto: velhos.

**09 -** *A medicina do século XX identificou e eliminou as causas das doenças infecciosas.* 

Está INCORRETA a análise sintática do seguinte termo desse período:

- (A) *do século XX* é objeto indireto;
- (B) *medicina* é núcleo de sujeito simples;
- (C) *causas* é núcleo do objeto direto;
- (D) *A* é adjunto adnominal;
- (E) *identificou* é núcleo do predicado verbal.

**10 -** A locução que substitui corretamente o adjetivo *vasculares* (L.11) é:

- (A) de pulmões;
- (B) de coração;
- (C) de ouvidos;
- (D) de rins;
- (E) de vasos.

**MATEMÁTICA** 

**11** - A interseção do conjunto dos números racionais com o conjunto dos números reais é o conjunto:

- (A) vazio;
- (B) dos números naturais;
- (C) dos números inteiros;
- (D) dos números racionais;
- (E) dos números reais.

**12** - Um caixa automático só tem notas de R\$ 5,00, R\$ 10,00 e R\$ 20,00. Se você fizer um saque de R\$ 40,00, o número de modos diferentes de você receber a quantia é igual a:

- (A) 9;
- (B) 10;
- (C) 12;
- (D) 15;
- (E) 24.

**13** - O Torneio Início era um torneio de futebol que iniciava a temporada futebolística no Rio de Janeiro na década de 1960. Nesse torneio, cada jogo durava apenas alguns minutos e, em caso de empate, havia cobrança de pênaltis. O vencedor seguia na competição, o perdedor era eliminado. O torneio seguia até que sobrassem apenas duas equipes que então decidiam o campeonato em um único jogo final. Se um torneio como esse for disputado por 83 times, o número total de jogos será igual a:

- (A) 46; (B) 82;
- (C) 128;
- (D) 466;
- (E) 1.218.

**14** - Numa certa cidade, das pessoas que frequentam o estádio de futebol, 50% torcem pelo Barra Mansa, 30% pelo Fênix e 20%, pelo Várzea. Dos torcedores do Barra Mansa, 40% são mulheres. Já as porcentagens de mulheres entre os torcedores do Fênix e do Várzea são respectivamente 20% e 10%. Nesse caso, a porcentagem total de mulheres entre os torcedores que freqüentam o estádio nessa cidade é igual a:

(A) 24%; (B) 26%; (C) 28%;

- (D) 30%;
- (E) 32%.

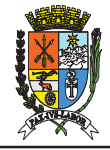

**15** - Numa urna há três bolas numeradas: 1, 2 e 3. Se duas bolas forem sorteadas ao acaso com reposição, ou seja, sorteiase uma primeira bola, observa-se seu número, devolve-se a bola à urna e então sorteia-se a segunda bola, a probabilidade de que a soma dos dois números sorteados seja igual a 5 ou 6 é igual a:

(A) 1/6;

- (B) 1/5;
- (C) 1/4;
- (D) 1/3;
- (E) 1/2.

**16** - Uma progressão geométrica tem primeiro termo igual a 2 e razão 5. O quarto termo é igual a:

(A) 25;

- (B) 50;
- (C) 150;
- (D) 200;
- (E) 250.

**17** - Adriano pegou um empréstimo de R\$ 5.000,00 com um amigo e combinou pagá-lo com uma taxa de juros (compostos) de 3% ao mês. Se ele quitar o empréstimo decorridos dois meses, deve pagar a seguinte quantia:

- (A) R\$ 5.300,00;
- (B) R\$ 5.304,50;
- (C) R\$ 5.312,50;
- (D) R\$ 5.320,00;
- (E) R\$ 5.322,20.

18 - O coeficiente do termo relativo a  $x^3y^{12}$  da expansão em Binômio de Newton de  $(x + y)^{15}$  é:

(A) 185;

- (B) 220;
- (C) 250;
- (D) 325;
- (E) 455.

**19** - O treinador do glorioso time de futebol do Ajax F.C. tem, em seu elenco, seis atacantes, mas seu esquema tático usa dois atacantes apenas, de modo que sempre dois atacantes são escalados para compor o par atacante da equipe. O número de diferentes pares de atacantes que o técnico pode escalar é igual a:

- (A) 6;
- (B) 12;
- (C) 15; (D) 18;
- (E) 24.

**20** - A média e a mediana das idades de um grupo de vinte pessoas são, respectivamente, 22,5 e 23. Daqui a quatro anos, a média e a mediana desse mesmo grupo serão respectivamente:

(A) 26,5 e 27; (B) 22,5 e 23; (C) 24,5 e 27; (D) 24,5 e 25; (E) 25,0 e 26.

#### **NOÇÕES DE INFORMÁTICA**

**21 -** Para selecionar um documento inteiro que esteja sendo editado no Microsoft Word 2003 (instalado em português) podemos utilizar o comando representado pela seguinte combinação de teclas (essa combinação significa pressionar a tecla control, ou ctrl, simultaneamente à letra correspondente, por exemplo, Ctrl + L significa pressionar a tecla control simultaneamente à tecla L):

- $(A)$  Ctrl + T; (B) Ctrl + C;
- $(C)$  Ctrl + X;
- (D) Ctrl + V;
- $(E)$  Ctrl + I.

**22 -** Considere as assertivas a seguir relacionadas ao Microsoft Word 2003.

- I Uma vez que você salvou um documento do Word você não poderá salvá-lo novamente usando um nome diferente;
- II O Word só permite a abertura de arquivos criados por ele;
- III O botão REFAZER só fica disponível depois que o botão DESFAZER tenha sido usado.

Está correto o que se afirma em:

- (A) I e II, apenas;
- (B) II e III, apenas;
- (C) II, apenas;
- (D) III, apenas;
- (E) I, apenas.

**23 -** A extensão de um arquivo que contém um modelo do Microsoft Word 2003 é:

- (A) .mwo;
- (B) .tmp;
- (C) .dom;
- (D) .tmw;
- (E) .dot.

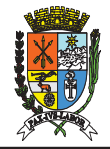

## **TRD80 TÉCNICO DE RADIOLOGIA**

**24 -** No Microsoft Word 2003, instalado em português, a combinação de teclas Ctrl + N (as teclas Control e N pressionadas simultaneamente) executa a seguinte ação:

- (A) salva o arquivo corrente com o mesmo nome;
- (B) remove todo o documento corrente e fecha o Word;
- (C) define o arquivo corrente como um novo modelo padrão;
- (D) insere uma nota de rodapé no documento ;
- (E) coloca o texto que esteja selecionado em negrito.

**25 -** Considere as seguintes assertivas sobre funções usadas no Microsoft Excel, instalado em português:

- I A função ABS retorna o valor absoluto (sem sinal) de um número;
- II A função AGORA retorna a data e hora atuais;
- III A função MAXIMO retorna o MDC entre os números apresentados como argumentos.

Está correto o que se afirma em:

- (A) I, apenas;
- (B) II, apenas;
- (C) III, apenas;
- (D) I e II, apenas;
- (E) II e III, apenas.

**26 -** Um usuário do Microsoft Excel copiou a fórmula =\$A\$1+\$B\$1 que estava na célula A10 para a célula A12. A fórmula na célula A12 será:

 $(A) = $A$12+$B$12$  $(B) = $A$3+$B$3$  $(C) = $A$10+$B$10$  $(D) = $A$1+$B$1$ (E) =\$A\$13+\$B\$13

**27 -** O programa gerenciador de arquivos do sistema operacional Microsoft Windows XP através do qual é possível copiar, excluir, mover e renomear arquivos é o:

(A) Windows Desktop;

- (B) Windows Explorer;
- (C) Windows Advanced Registry;
- (D) Windows Advisor;
- (E) Windows Aero.

**28 -** Considere um computador instalado de forma padrão com o sistema operacional Microsoft Windows XP e com a instalação completa do pacote Microsoft Office. A opção a seguir que associa corretamente uma extensão de nome de arquivo com o programa que abre este arquivo e está associado a ele de forma **padrão** (ou seja o programa que vai ser executado ao se dar um duplo-clique no ícone deste arquivo com o botão esquerdo do mouse) é:

- (A) .bmp abre com Windows Backup;
- $(B)$  .exe abre com Microsoft Paint:
- (C) .cmd abre com Microsoft Word;
- (D) .xls abre com Microsoft Excel;
- (E) .txt abre com Prompt de Comandos.

**29 -** Ao se utilizar um cliente de correio eletrônico, um protocolo que pode ser configurado para o recebimento de mensagens de correio eletrônico (e-mails) é o:

(A) ICMP; (B) ARP; (C) POP3; (D) TELNET; (E) SNMP.

**30 -** Dentre as siglas listadas a seguir, aquela que corresponde ao nome de um barramento ao qual atualmente se pode fazer a conexão de discos rígidos em um microcomputador é:

- (A) AGP; (B) SATA; (C) TCP; (D) UDP;
- (E) PS2.

## **TRD80 TÉCNICO DE RADIOLOGIA**

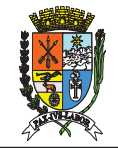

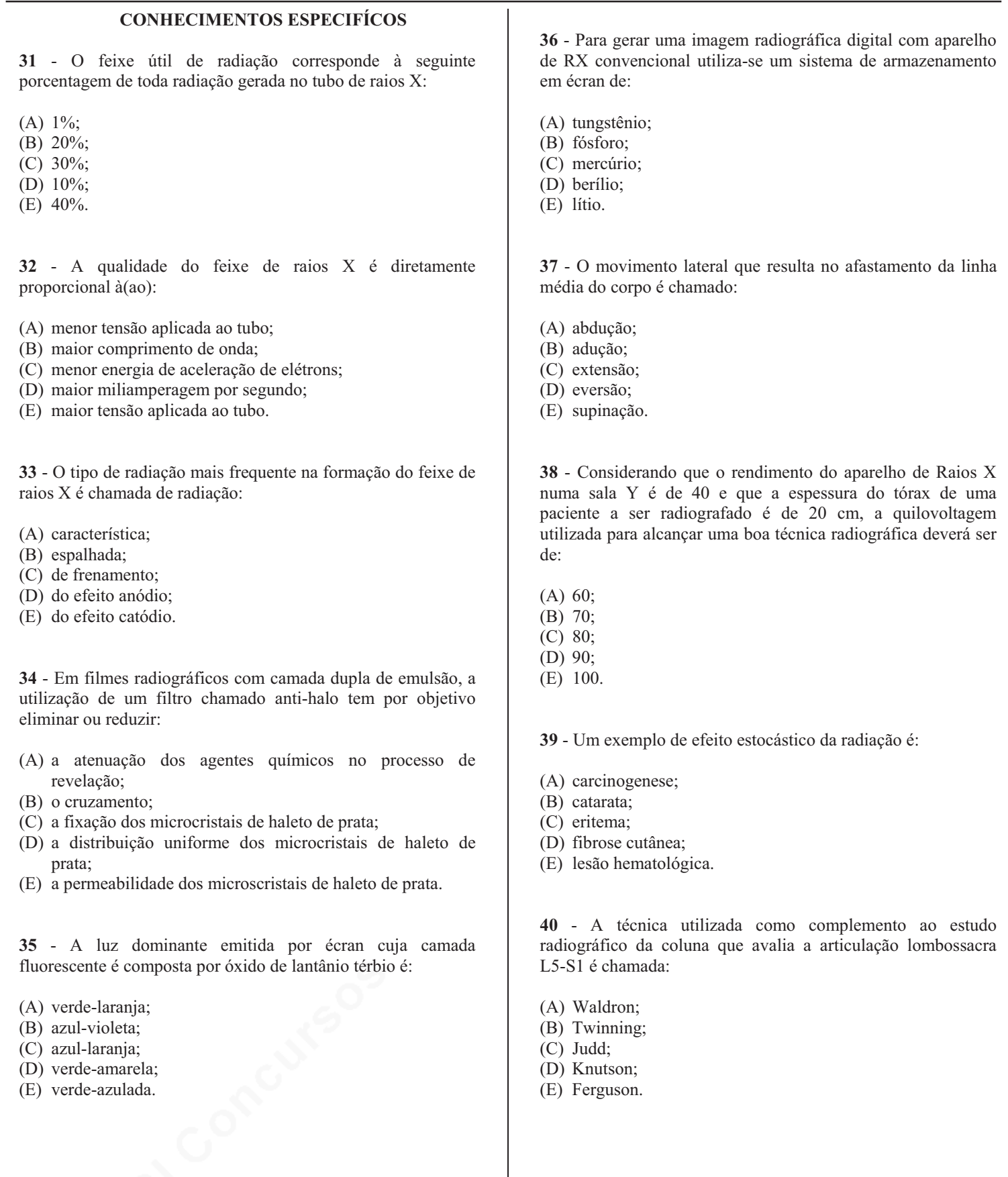